## **ЮЖНО-УРАЛЬСКИЙ ГОСУДАРСТВЕННЫЙ УНИВЕРСИТЕТ**

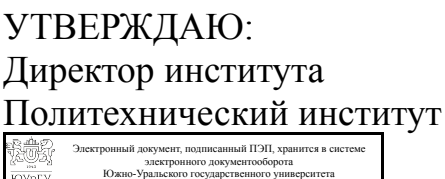

СВЕДЕНИЯ О ВЛАДЕЛЬЦЕ ПЭП Кому выдан: Ваулин С. Д. Пользователь: vaulinsd Дата подписания: 04.03.2023

Д. Ваулин

## **РАБОЧАЯ ПРОГРАММА**

**дисциплины** 2.1.3 Специальная дисциплина **для научной специальности** 1.1.8 Механика деформируемого твердого тела **форма обучения** очная **кафедра-разработчик** Техническая механика

Зав.кафедрой разработчика, к.техн.н., доц.

Разработчик программы, к.техн.н., доц., заведующий кафедрой

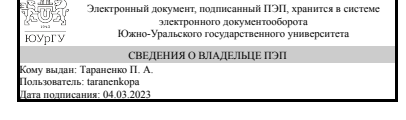

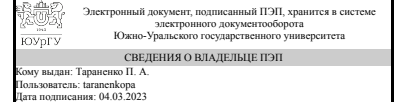

П. А. Тараненко

П. А. Тараненко

### **1. Цели и задачи дисциплины**

1. Формирование у аспирантов теоретических и практических знаний в области применения современного программного обеспечения для выполнения сквозного проектирования изделий машиностроения. 2. Ознакомление студентов с продвинутыми возможностями современных CAD/CAM/CAE-систем. 3. Развитие системного мышления студентов. 4. Ознакомление студентов с основами экспериментального модального анализа. 5. Ознакомление студентов с возможностями корректировки расчетных 3D моделей динамических систем по результатам экспериментального модального анализа Задачами изучения дисциплины являются: 1. Освоение современных CAD/CAM/CAE/PLM-систем; 2. Изучение современных теорий, физико-математических и вычислительных методов для решения профессиональных задач динамики и прочности машин; 3. Изучение основ функционального моделирования систем. 4. Изучение основ экспериментального модального анализа

## **Краткое содержание дисциплины**

Тема 1. Динамика сборки из абсолютно твердых тел (Универсальный механизм) Тема 2. Основы функционального моделирования Тема 3. Основы расчетного и экспериментального модального анализа

## **2. Планируемые результаты обучения по дисциплине**

## **Знать:**

1. Современные подходы к решению задач построения расчетных моделей конструкций, верифицированных по результатам модальных испытаний. 2. Современные теории, физико-математические и вычислительные методы, метод конечных элементов; теоретические основы экспериментального модального анализа; современные программные системы компьютерного проектирования; языки программирования, встроенные в CAE-системы. 3. Существующие методы расчета силовых и кинематических параметров, напряженно-деформированного состояния машин и механизмов при нестационарном возбуждении

## **Уметь:**

1. Выполнять расчеты собственных частот и форм, вынужденных колебаний конструкций. 2. Применять современные методы компьютерного моделирования в теоретических и расчетно-экспериментальных исследованиях; применять современные методы компьютерного моделирования в теоретических и расчетноэкспериментальных исследованиях; выявлять сущность решаемой задачи, привлекать для ее решения соответствующий физико-математический аппарат, вычислительные методы и компьютерные технологии. 3. Использовать современные расчетные средства для определения кинематических параметров и напряженнодеформированного состояния машин и механизмов

## **Владеть:**

1. Методами имитационного и функционального моделирования для определения перемещений, скоростей ускорений механизмов при нестационарном возбуждении 2. Современными расчетными и экспериментальными методами анализа собственных частот и форм конструкций; современными программами функционального моделирования Универсальный механизм и Matlab/Simulink. 3. Навыками выполнения расчетных работ по анализу динамики и прочности механизмов с использованием современного программного обеспечения

### **3. Место дисциплины в структуре программы аспирантуры**

Дисциплина относится к Образовательному компоненту программы аспирантуры.

### **4. Объём и виды учебной работы**

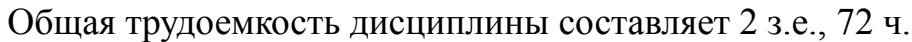

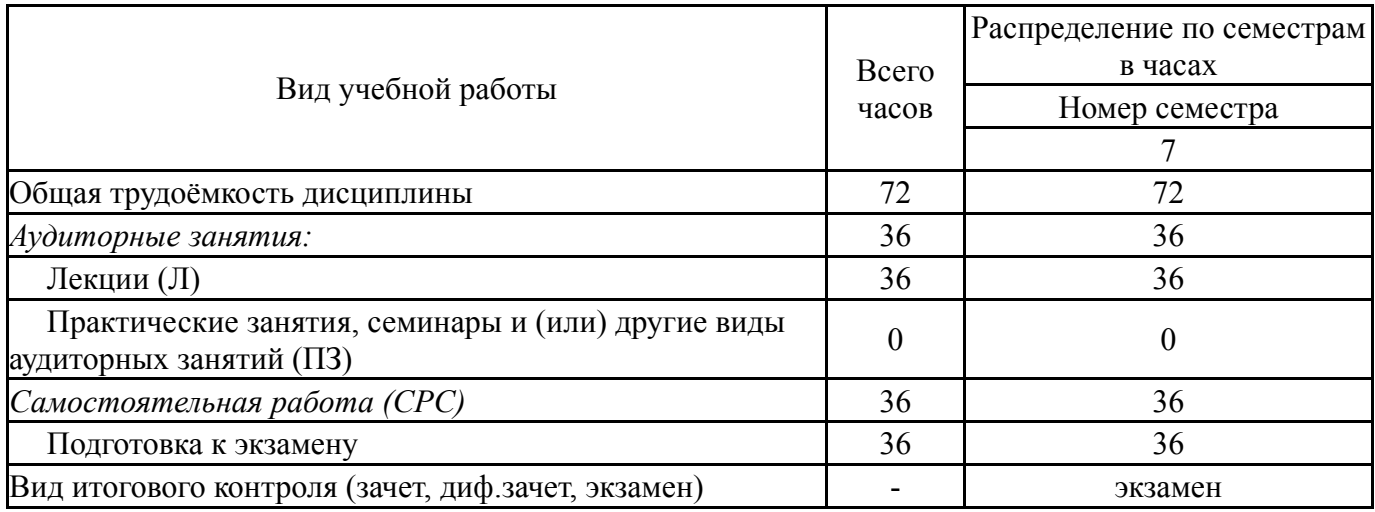

### **5. Содержание дисциплины**

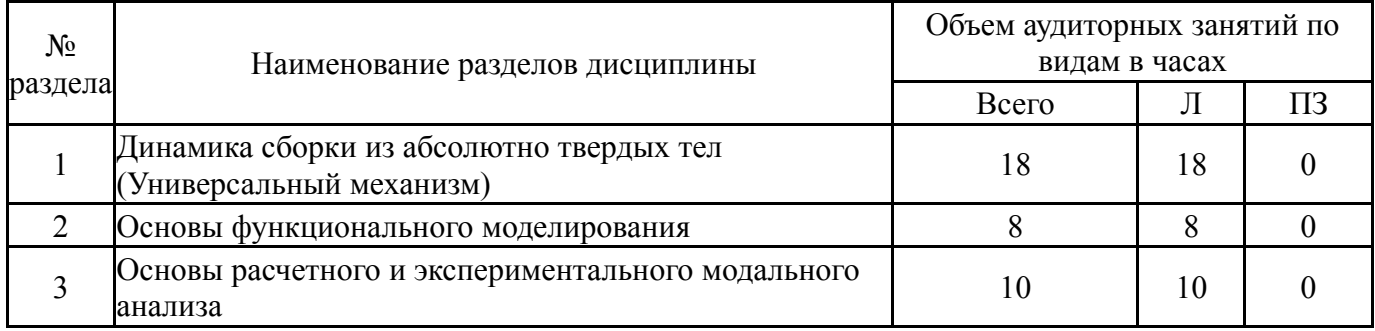

### **5.1. Лекции**

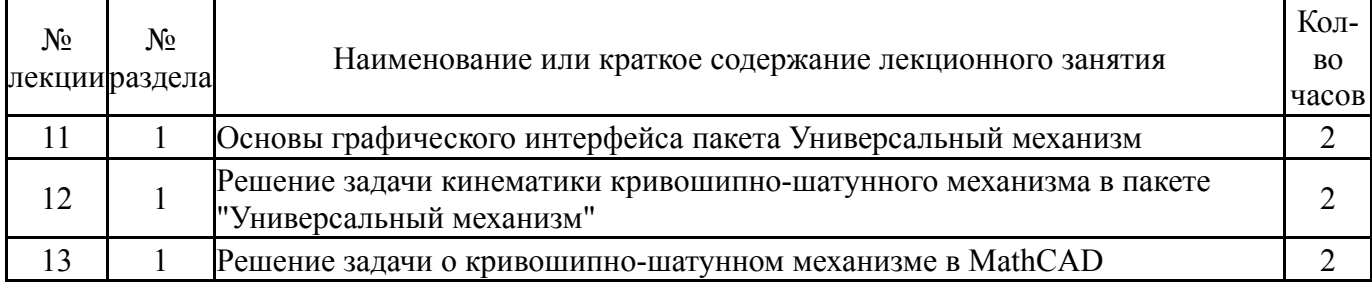

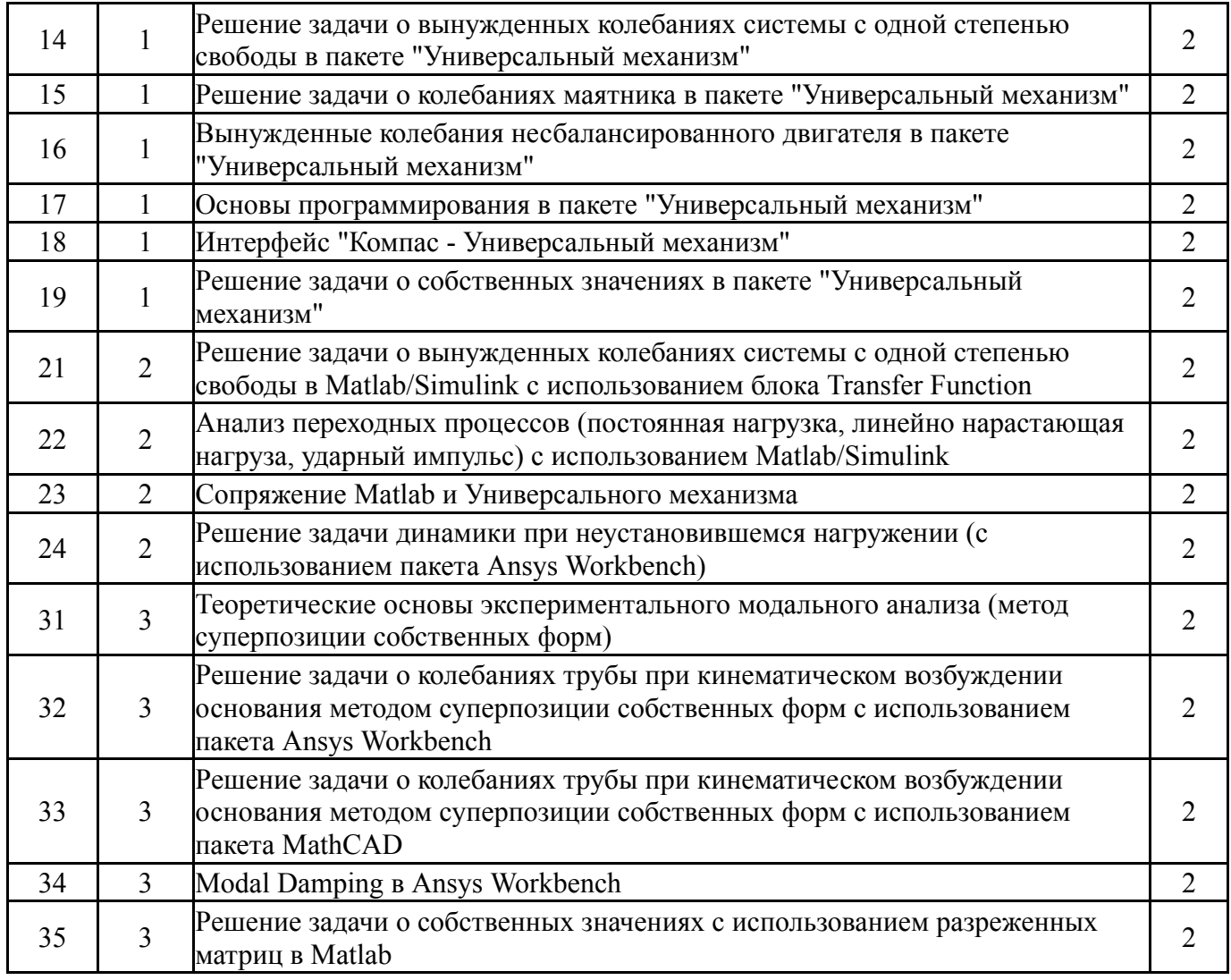

# **5.2. Практические занятия, семинары**

Не предусмотрены

## **5.3. Самостоятельная работа аспиранта**

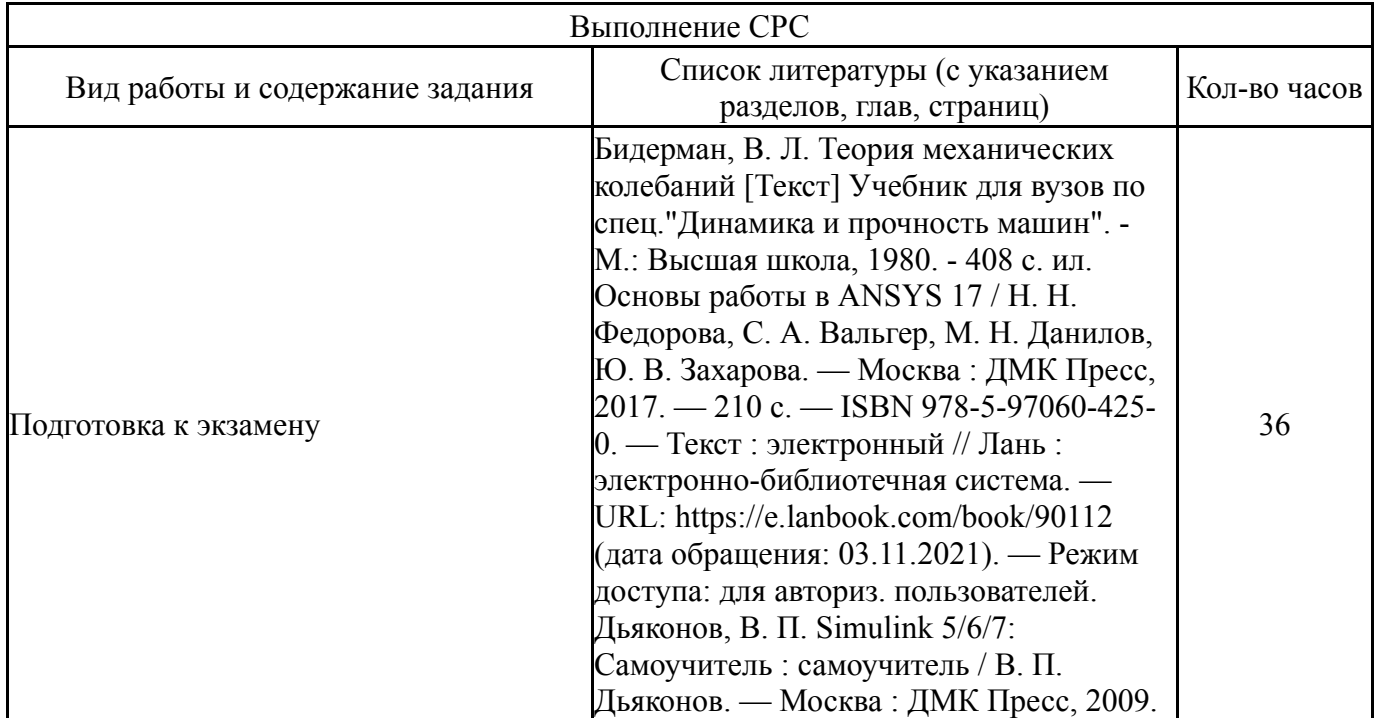

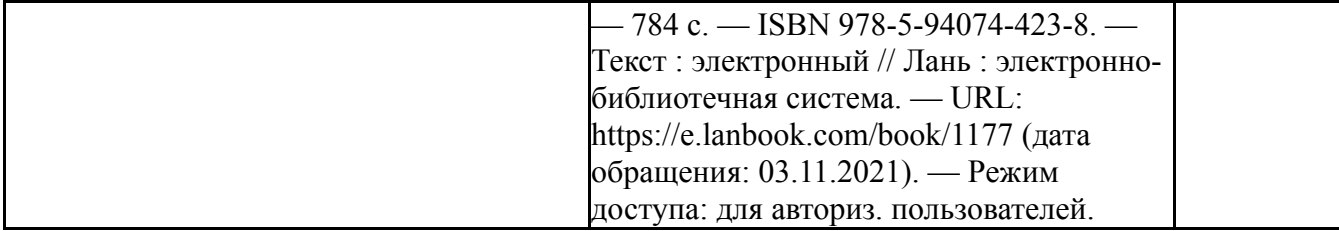

**6. Инновационные образовательные технологии, используемые в учебном процессе**

Не предусмотрены

### **Собственные инновационные способы и методы, используемые в образовательном процессе**

Не предусмотрены

Использование результатов научных исследований, проводимых университетом, в рамках данной дисциплины: нет

### **7. Оценочные средства для проведения текущего контроля успеваемости, промежуточной аттестации по итогам освоения дисциплины**

### **7.1. Паспорт оценочных средств**

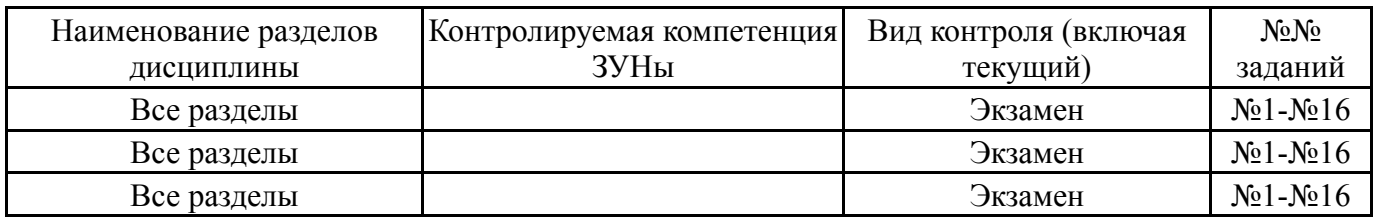

## **7.2. Виды контроля, процедуры проведения, критерии оценивания**

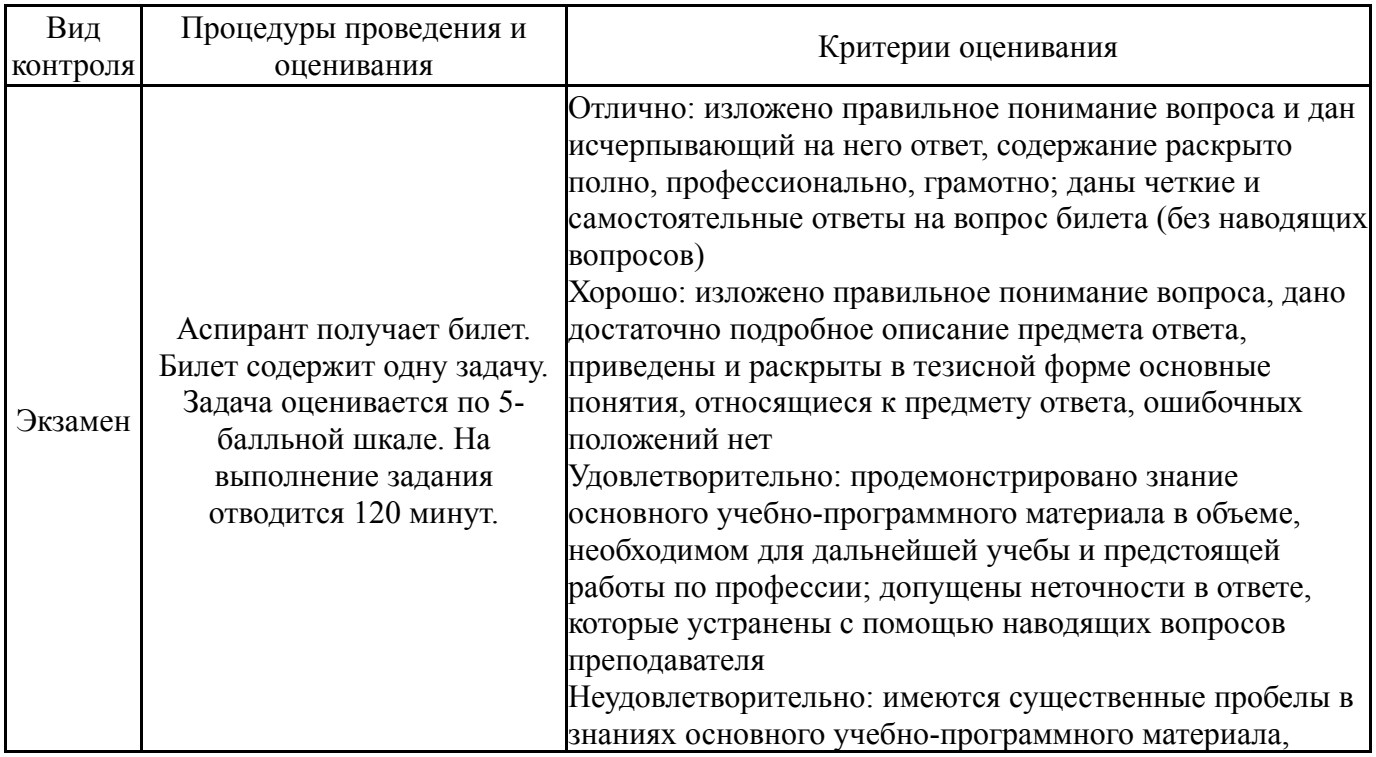

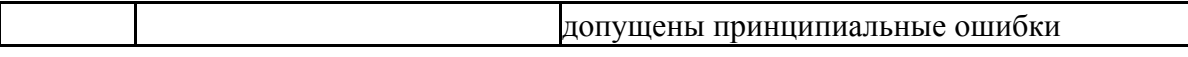

### **7.3. Типовые контрольные задания**

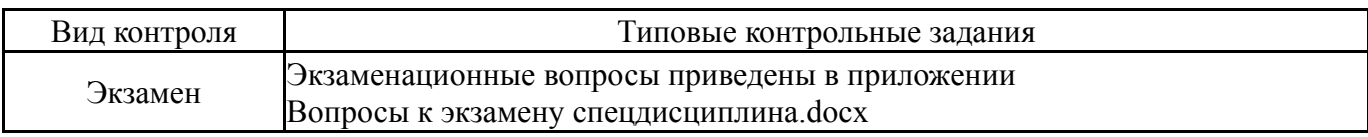

### **8. Учебно-методическое и информационное обеспечение дисциплины**

### **Печатная учебно-методическая документация**

*а) основная литература:*

1. Бидерман, В. Л. Теория механических колебаний [Текст] Учебник для вузов по спец."Динамика и прочность машин". - М.: Высшая школа, 1980.  $-408$  с. ип.

2. Каплун, А. Б. Ansys в руках инженера [Текст] практ. рук. А. Б. Каплун, Е. М. Морозов, М. А. Олферьева ; предисл. А. С. Шадского. - Изд. стер. - М.: URSS : ЛИБРОКОМ, 2014. - 269 с. ил.

3. Чигарев, А. В. ANSYS для инженеров Справ. пособие А. В. Чигарев, А. С. Кравчук, А. Ф. Смалюк. - М.: Машиностроение: Машиностроение-1, 2004. - 511 с. ил.

4. Мэтьюз, Д. Г. Численные методы: Использование Matlab Д. Г. Мэтьюз, К. Д. Финк; Пер. с англ. Л. Ф. Козаченко; Под ред Ю. В. Козаченко. - 3-е изд. - М. и др.: Вильямс, 2001. - 711 с. ил.

5. Дьяконов, В. Matlab 6 Учеб. курс Д. Дьяконов. - СПб. и др.: Питер, 2001. - 592 с. ил.

6. Дьяконов, В. П. Matlab  $6/6.1/6.5 +$  Simulink  $4/5$  в математике и моделировании В. П. Дьяконов. - М.: Солон-Пресс, 2003. - 565 с. ил.

*б) дополнительная литература:*

1. Ибряева, О. Л. Вычислительная математика с использованием Matlab [Текст] учеб. пособие по направлению 02.03.01 "Фундам. информатика и информ. технологии" и др. О. Л. Ибряева, Н. М. Япарова ; Юж.-Урал. гос. ун-т, Каф. Вычисл. математика и высокопроизвод. вычисления ; ЮУрГУ. - Челябинск: Издательский Центр ЮУрГУ, 2017. - 63, [1] c. ил. электрон. версия

2. Некрасов, С. Г. Идентификация динамических объектов с инструментами System Identification Toolbox в системе Matlab [Текст] учеб. пособие к лаб. работам по направлению 200100 "Приборостроение" С. Г. Некрасов, Р. А. Хажиев, Н. В. Николайзин ; Юж.-Урал. гос. ун-т, Каф. Информ.-измер. техника ; ЮУрГУ. - Челябинск: Издательский Центр ЮУрГУ, 2013. - 107, [1] с. ил. электрон. версия

3. Потемкин, В. Г. Вычисления в среде MATLAB В. Г. Потемкин. - М.: Диалог-МИФИ: Д и М, 2004. - 714 с. ил.

4. Черных, И. В. Simulink: среда создания инженерных приложений И. В. Черных; Под общ. ред. В. Г. Потемкина. - М.: ДИАЛОГ-МИФИ, 2004. - 491 с. ил.

*в) отечественные и зарубежные журналы по дисциплине, имеющиеся в библиотеке:* Не предусмотрены

*г) методические указания для студентов по освоению дисциплины:*

1. Романов В.А., Тараненко П.А. Аналитическая динамика и теория колебаний. Учебное пособие

*из них: учебно-методическое обеспечение самостоятельной работы студента:*

1. Романов В.А., Тараненко П.А. Аналитическая динамика и теория колебаний. Учебное пособие

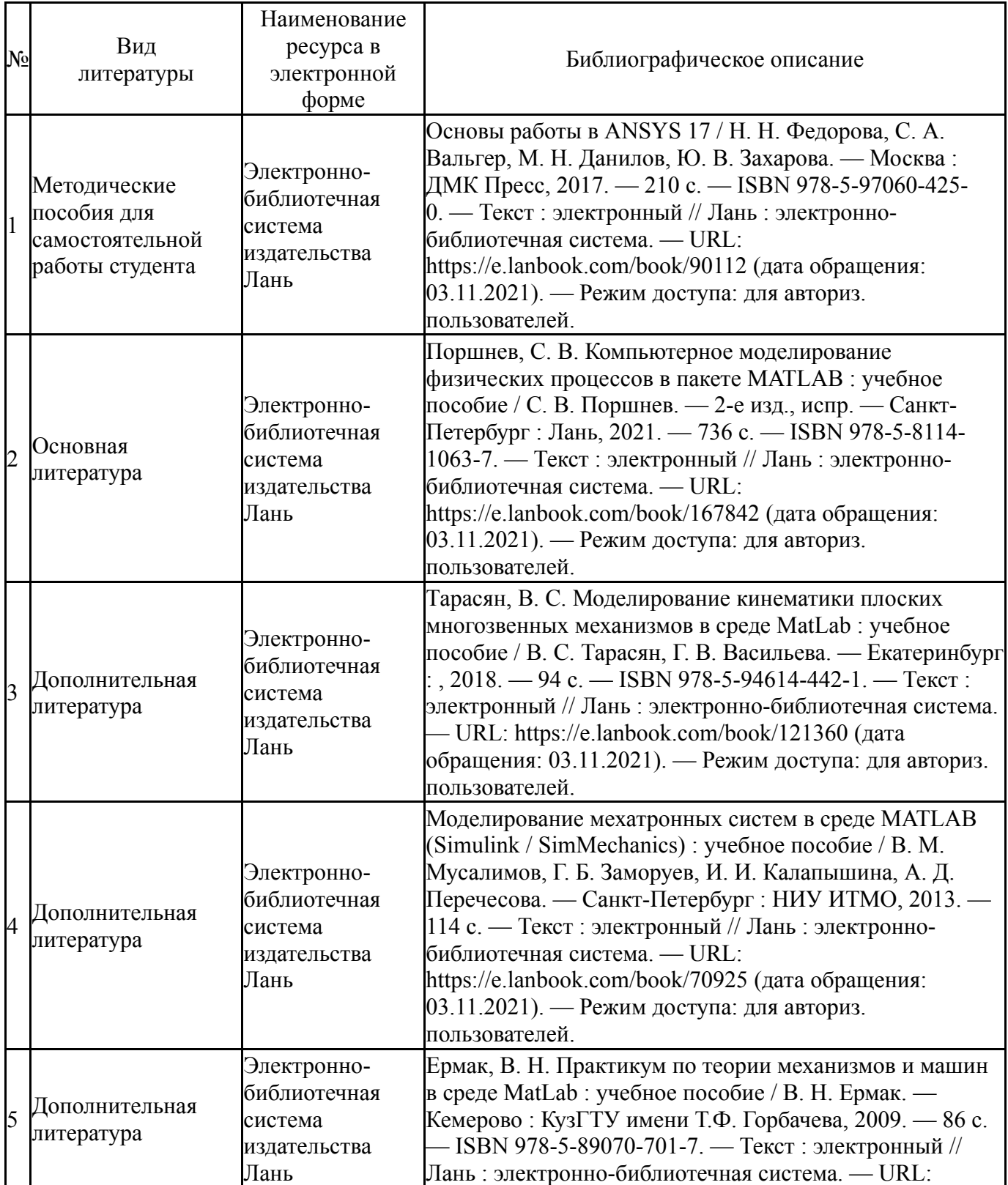

#### **Электронная учебно-методическая документация**

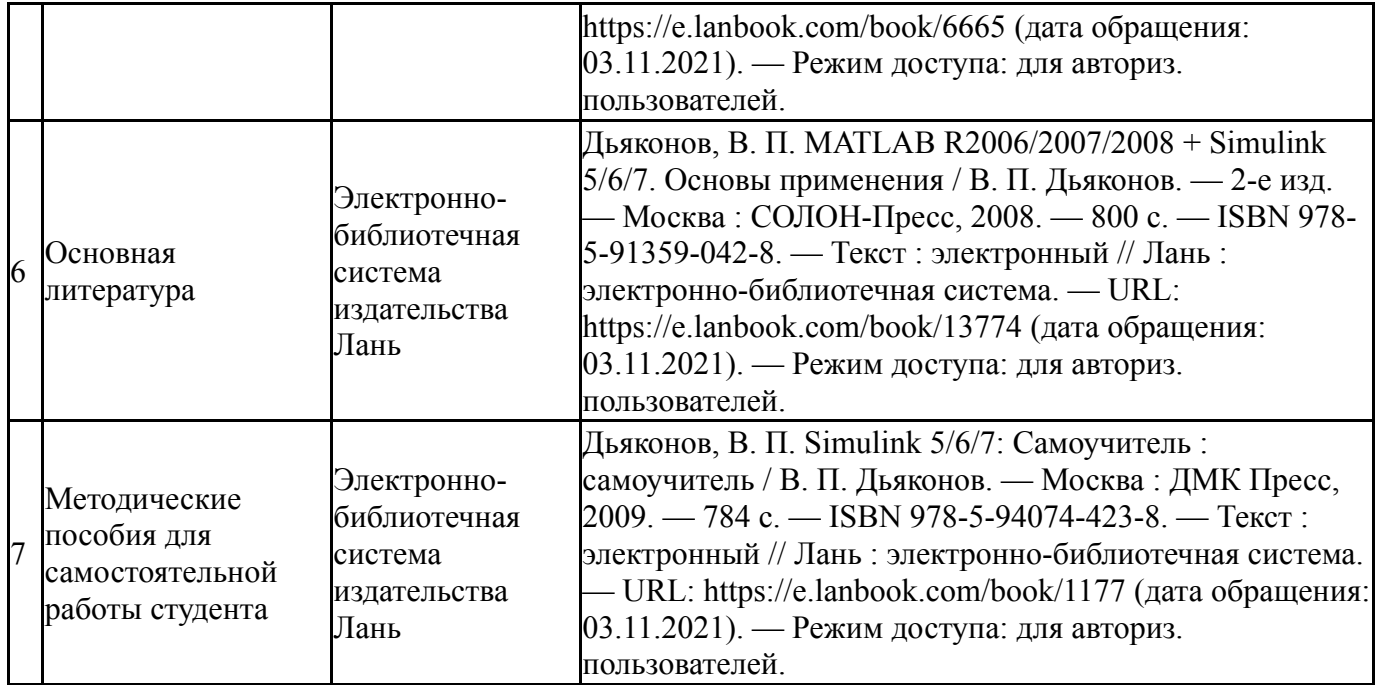

### **9. Информационные технологии, используемые при осуществлении образовательного процесса**

Перечень используемого программного обеспечения:

- 1. Microsoft-Office(бессрочно)
- 2. PTC-MathCAD(бессрочно)
- 3. Dassault Systèmes-SolidWorks Education Edition 500 CAMPUS(бессрочно)
- 4. Math Works-MATLAB, Simulink R2014b(бессрочно)
- 5. ANSYS-ANSYS Academic Multiphysics Campus Solution (Mechanical, Fluent, CFX, Workbench, Maxwell, HFSS, Simplorer, Designer, PowerArtist, RedHawk)(бессрочно)

Перечень используемых информационных справочных систем:

Нет

### **10. Материально-техническое обеспечение дисциплины**

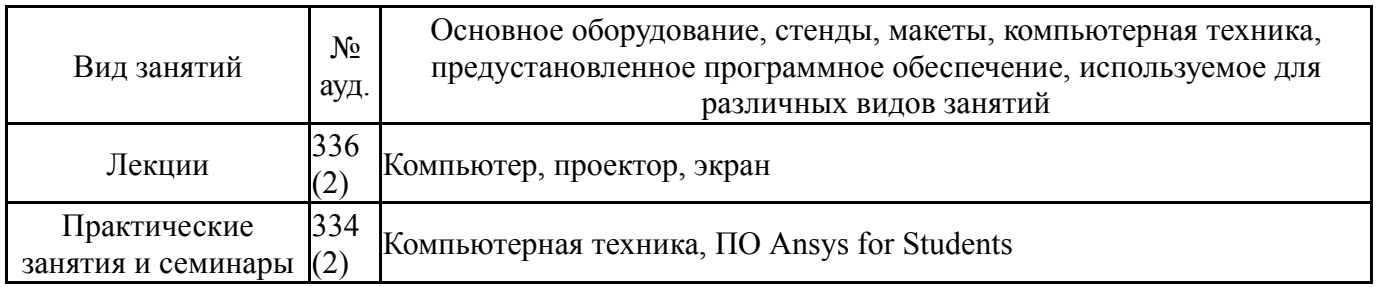